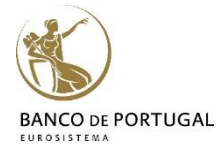

# Introduction to **Stata**

# **Lisbon, October 02-03, 2017 2 days Course -** Paulo Guimarães (DEE - BPLIM)

# **Training Program**

# **1. General overview of Stata:**

Menus and Dialogs, Command and Review Window, Data Editor, Dofile Editor, Stata syntax, Help

# **2. Basic Data Manipulation:**

Using and saving data, creating and manipulating variables, modifying data, labels, functions, sorting

# **3. Advanced Data topics:**

Indices, prefix commands, egen functions, working with strings and dates, categorical/factor variables, missing values

# **4. Importing and Exporting Data:**

Reading and writing ascii, excel, odbc

### **5. Advanced Manipulation of Datasets:**

Merging, appending, reshaping, transposing

### **6. Basic Data Analysis:**

Descriptive statistics, tables, histograms, linear regression

### **7. Creating graphics with Stata:**

Simple graphics, formatting, schemes, exporting and editing

### **8. Basics of Programming:**

Macros, looping, do and ado files, external files

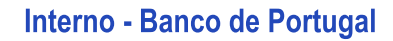